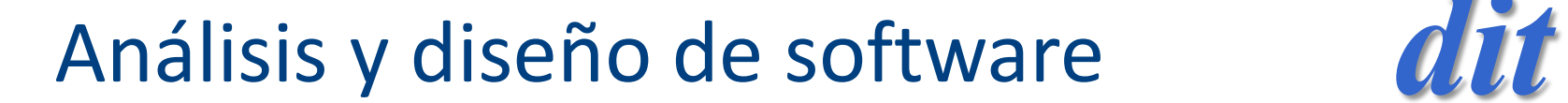

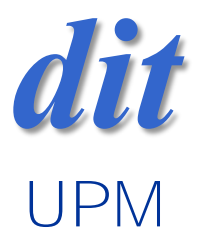

## Tema 2: Algoritmos /diccionarios /java

José A. Mañas

http://jungla.dit.upm.es/~pepe/doc/adsw/index.html 8.3.2017

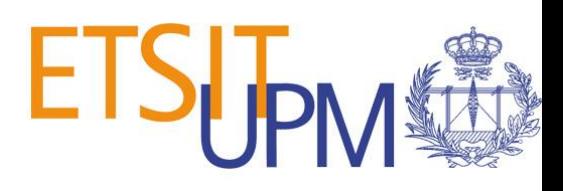

## referencias

- En la web
	- diccionarios / dictionaries
	- tablas de símbolos / symbol tables
	- lookup tables
	- map
	- algoritmos de búsqueda / search algorithms

# java: Map

- Map<Clave, Valor> tabla= new HashMap<Clave, Valor>;
- tabla.put("rojo", "red"); tabla.put("verde", "green"); tabla.put("negro", "black");
- String ingles = tabla.get("rojo");

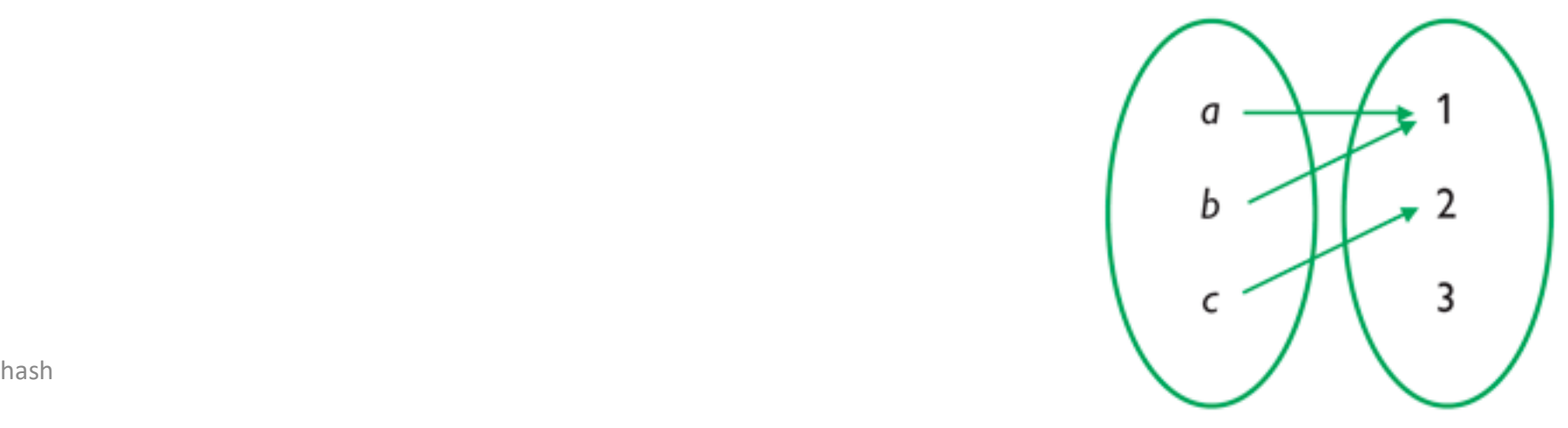

## java: Set: conjunto

- Set<String> grupo= new HashSet<String>;
- grupo.add("Juan"); grupo.add("Ana");
- grupo.contains("Ana")  $\rightarrow$  TRUE

# interface Diccionario

public interface Diccionario<K, V> {

void put(K clave, V valor);

V get(K clave);

```
V remove(K clave);
```
int size();

```
void clear();
```
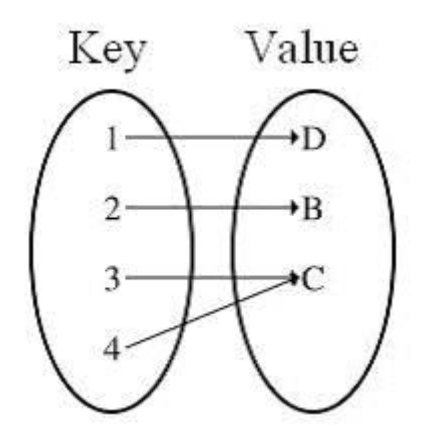

}

# índice

### **diccionarios**

- **arrays**
- arrays ordenados
- tablas hash
- BST árboles binarios de búsqueda

### con arrays

• put

- O(1) si se añade al final (sin detectar duplicados)
	- List<E>
- O(n) si se mira primero si hay un duplicado
- get
	- recorre el array comparando
	- $O(n)$
- remove
	- recorre el array comparando
	- $O(n)$

# búsqueda lineal

```
diccionarios and the second contract of the second contract of the second contract of the second contract of the second contract of the second contract of the second contract of the second contract of the second contract o
String get(String clave) {
   for (int i = 0; i < n; i++) {
       CV cv = data [i];if (cv.getClave().equals(clave))
           return cv.getValor();
    }
   return null;
}
                                                           public class CV {
                                                             private final String clave;
                                                             private String valor;
                                                           public CV(String clave, String valor) {
                                                                this.clave = clave;
                                                                this.valor = valor;
                                                              }
                                                           public String getClave() { return clave; }
                                                           public String getValor() { return valor; }
                                                           public void setValor(String valor) { this.valor = valor; }
                                                           }
```
# cálculo de complejidad

- recorriendo el array de 1 en 1
	- $T(n) = T(n-1) + O(1)$
	- $T(n) = T(n-2) + O(1) + O(1) = T(n-2) + 2 O(1)$
	- $T(n) = T(n-3) + O(1) + O(1) + O(1) = T(n-3) + 3 O(1)$
- generalizando
	- $T(n) = T(n-k) + k O(1)$
- se termina cuando
	- $-$  n-k= 0  $\Rightarrow$  k = n
	- $T(n) = T(0) + n O(1) = O(n)$

# índice

### **diccionarios**

- arrays
- **arrays ordenados**
- tablas hash
- BST árboles binarios de búsqueda

## arrays ordenados

### **búsqueda binaria**

- miramos en la mitad del array
- si ahí está el dato que buscamos, esa es la respuesta
- si ahí hay un dato demasiado grande entonces hay que buscar por la izquierda
- si no

entonces hay que buscar por la derecha

## busca recursivo

```
// busca en el intervalo [a, z)
  private int busca(String clave, int a, int z) {
    if (a \ge z)return a;
    int m = (a + z) / 2;
    int cmp = clave.compareTo(datos[m].clave);
    if (cmp == 0)return m;
    if \text{(cmp} < 0)return busca(clave, a, m);
    else
       return busca(clave, m + 1, z);
  }
```
## busca iterativo

```
// busca en el intervalo [a, z)
  private int busca(String clave, int a, int z) {
    while (a < z) {
       int m = (a + z) / 2;
       int cmp = clave.compareTo(datos[m].clave);
       if \text{(cmp == 0)}return m;
       else if (cmp < 0)
         z= m;
       else
         a = m+1;}
    return a;
  }
```
# ejemplo

- $int[]$  datos = {2, 3, 5, 7, 11, 13, 17, 19};
- busca(3, 0, 8)
	- $a = 0$ ;  $z = 8$ ; m = 4; datos[m] = 11
	- $a = 0$ ;  $z = 4$ ;  $m = 2$ ; datos[m] = 5
	- $a = 0; z = 2; m = 1; datas[m] = 3$
	- $-$  return 1  $\leftarrow$  donde está el dato
- busca(4, 0, 8)
	- $a = 0$ ;  $z = 8$ ; m = 4; datos[m] = 11
	- $a = 0$ ;  $z = 4$ ;  $m = 2$ ; datos[m] = 5
	- $a = 0; z = 2; m = 1; data[s(m)] = 3$
	- $a = 2; z = 2$
	- $-$  return 2  $\leftarrow$  donde estaría el dato

# cálculo de complejidad

- recorriendo por mitades
	- $T(n) = T(n/2) + O(1)$
	- $T(n) = T(n/4) + O(1) + O(1) = T(n/4) + 2 O(1)$
	- $T(n) = T(n/8) + O(1) + O(1) + O(1) = T(n/8) + 3 O(1)$
- generalizando
	- $-T(n) = T(n/2<sup>k</sup>) + k O(1)$
- se termina cuando
	- $n/2^k = 1 \Longrightarrow k = log_2(n)$
	- $-T(n) = T(1) + k O(1) = O(log<sub>2</sub>(n)) = O(log(n))$

## con arrays ordenados

- put
	- busca la posición donde entraría
	- reemplaza  $\rightarrow$  O(1)
	- hace sitio desplazando n/2  $\rightarrow$  O(n)
	- $-$  peor: O(put) = O(busca) + O(n/2) = O(log n) + O(n) = O(n)
- get
	- busca la posición de donde saldría
	- saca o null
	- $-$  O(get) = O(busca) = O(log n)
- remove
	- busca la posición donde estaría
	- null o hay que desplazar n/2
	- $-$  peor: O(remove) = O(busca) + O(n/2) = O(log n) + O(n) = O(n)

# tiempos de búsqueda

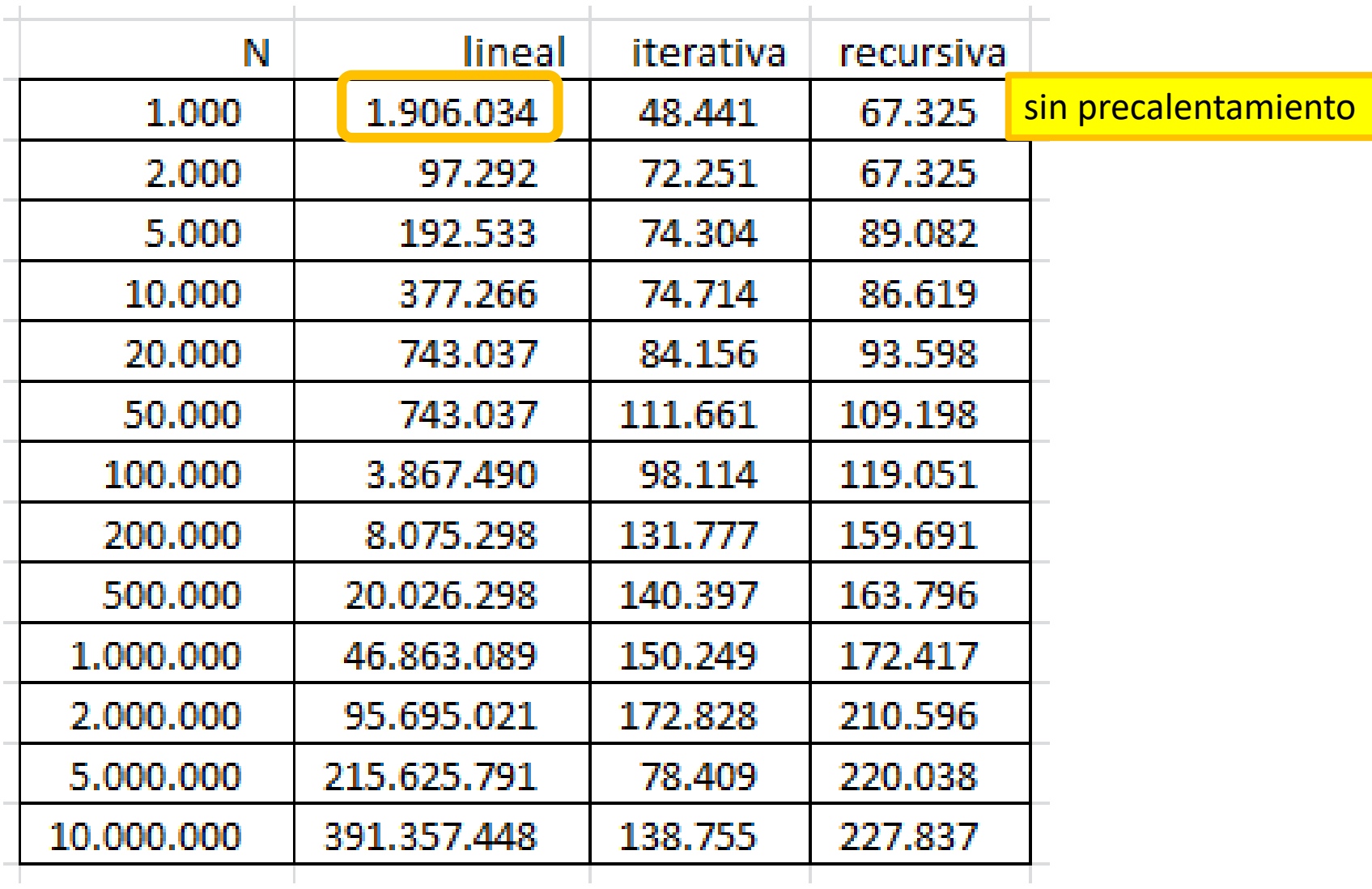

## ordenación perezosa

- Si en un objeto
	- hay que meter datos (comparables)
	- hay que buscar datos
- ¿qué nos interesa más?
	- 1. inserción ordenada + búsqueda binaria
	- 2. inserción tal cual + búsqueda lineal
	- 3. inserción + ordenación + búsqueda binaria
	- depende de la proporción de cada operación

# ordenación perezosa

- metemos sin preocuparnos del orden
	- $-$  datos[pos++] = nuevo dato; ordenada = false;
- cuando hay que sacar ordenamos

```
- if (ordenada = false) {
    sort(datos, 0, pos);
    ordenada = true;
  }
```
return busqueda binaria(datos, dato)

# índice

#### **diccionarios**

- arrays
- arrays ordenados
- **tablas hash** 
	- con listas (resolución externa)
	- direccionamiento abierto (resolución interna)
- BST árboles binarios de búsqueda
- estructuras de datos de java
	- HashMap
	- TreeMap (BST)

## tablas hash

• hash con listas de desbordamiento – resolución externa de colisiones

- hash abierto
	- resolución interna de colisiones

# hash - motivación

- se trata de tener operaciones de inserción y búsqueda
	- tiempo constante: O(1)
- son un ejemplo de
	- o invertimos en memoria RAM
	- o invertimos en tiempo de CPU

### una ranura para una clave

- Tenemos una tabla holgada donde caben muchos valores
- A partir de la clave elegimos dónde colocar el valor

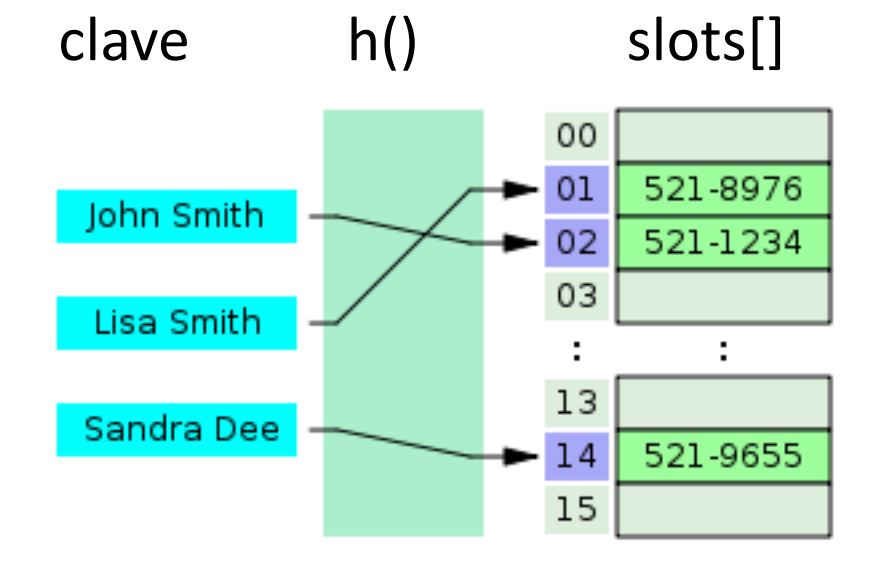

# función hash

- Si tenemos una tabla de k ranuras (slots)
- int h(Clave x)
	- acepta un objeto x
	- genera un valor [0 .. N-1]
- En java, todos los objetos tienen un método
	- int hashcode()
	- int h(Object x) {

int codigo = Math.abs(x.hashcode()); return codigo % k;

}

### si no es java o no nos gusta hashcode()

- entonces tiene que inventarse algo
	- que sea rápido
	- que disperse bien los valores (sin colisiones)
- por ejemplo int h(String s) { int  $n = 0$ ; for (char ch : s.toCharArray())  $n = n * 31 + ch;$ return n; }

### any Object

```
public class Fraccion {
  private int n; // numerador
  private int d; // denominador
```
}

```
@Override
public boolean equals(Object o) {
  if (this == o) return true;
  if (o == null || getClass() != o.getClass()) return false;
  Fraccion fraccion = (Fraccion) o;
  return n == fraccion.n && d == fraccion.d;
}
@Override
public int hashCode() {
```

```
return 31 * n + d;
```
}

```
public Fraccion(int n, int d) {
  if (d == 0)throw new IllegalArgumentException("d ==0");
  this.n = n;
  this.d = d;
```
## otros hash

• search for non-cryptographic hash functions

Non-cryptographic hash functions [edit]

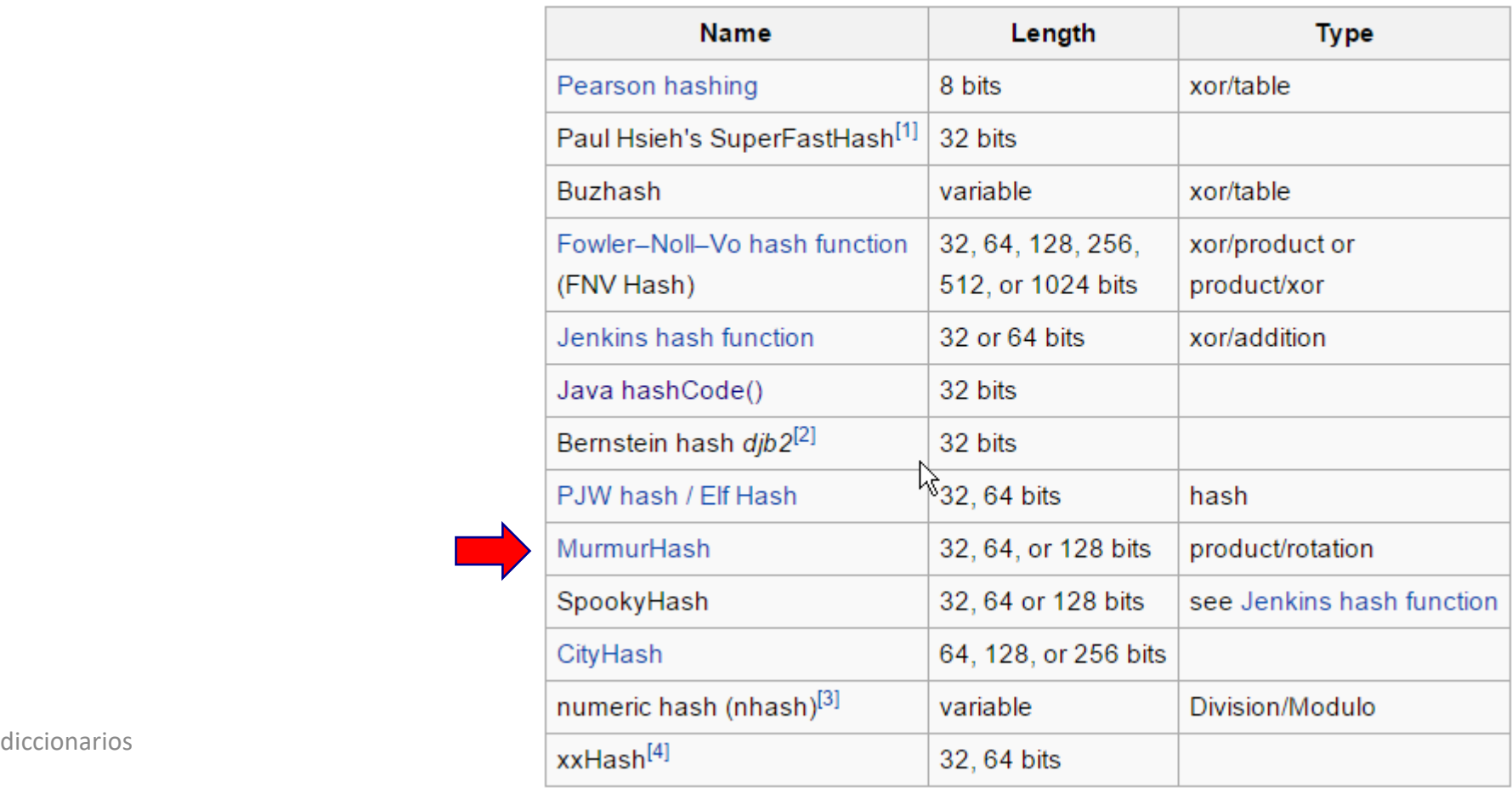

# colisiones

- ¿Qué hacer si colisionan?  $-$  if (h(x1) == h(x2)) { ... }
- Soluciones
	- 1. lista de valores
		- operaciones de meter, sacar y buscar en listas
	- 2. direccionamiento abierto
		- se buscan otros posibles huecos, de forma metódica, hasta que encuentra un hueco vacío
		- debe haber algún sitio vacío
		- es difícil eliminar

# índice

#### **diccionarios**

- arrays
- arrays ordenados
- tablas hash
	- **con listas (resolución externa)**
	- direccionamiento abierto (resolución interna)
- BST árboles binarios de búsqueda
- estructuras de datos de java
	- HashMap
	- TreeMap (BST)

# hash con lista de valores

- En lugar de 1 valor ponemos una lista de valores
	- List<Valor>[] slots

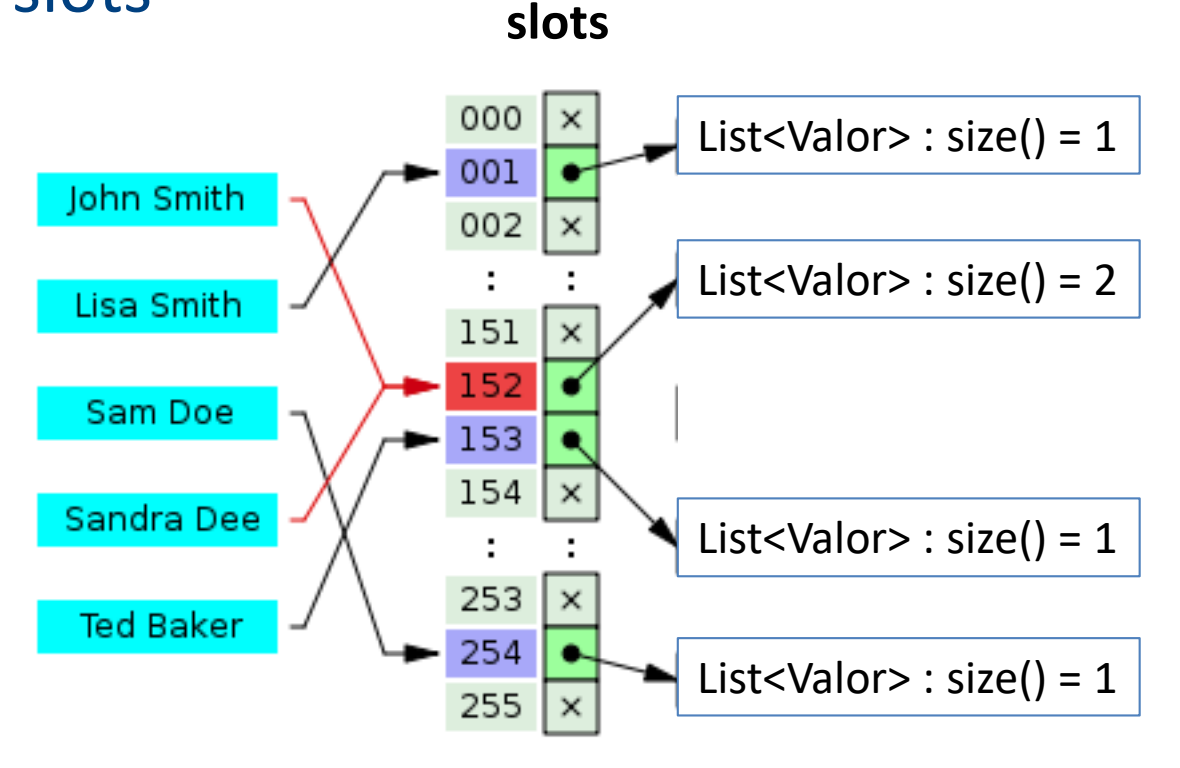

# tablas hash con listas

- complejidad
	- depende de la complejidad de las listas
- insertar, buscar, eliminar – O(1) + O(operación en la lista)
- si hay k ranuras (slots) y las claves están uniformemente distribuidas
	- lista.size() ∼ N/k
	- el tiempo se divide por k
	- complejidad ∼ O(1) + O(N/k) = O(N)
- gastamos RAM; pero ahorramos tiempo

# índice

### **diccionarios**

- arrays
- arrays ordenados
- tablas hash
	- con listas (resolución externa)
	- **direccionamiento abierto (resolución interna)**
- BST árboles binarios de búsqueda

- vamos buscando por la lista
	- $-pos = hash(value)$
	- while (slots[pos] está ocupada)
	- $pos = significance(pos);$
- puede llenarse la tabla

### **prueba lineal**

- $-pos = hash(value);$
- $-$  for (int i= 0; i < N; i++)
- probamos con "(pos + i) %  $N"$
- problema: se forman ristras de valores
	- en cuanto un valor cae en la ristra hay que recorrerla hasta el final

### **prueba cuadrática**

pos = hash(valor);

for (int  $i = 0$ ;  $i < N$ ;  $i++$ )

probamos con "(pos + i  $*$  i) % N"

- se forman ristras de valores
	- pero son ristras llenas de agujeros y es **"poco probable"** que un valor caiga en la trampa

### **prueba con segundo hash**

- pos = hash(valor);
- h2= hash alternativo(valor);
- for (int  $i = 0$ ;  $i < N$ ;  $i++$ )

probamos con "(pos + i  $*$  h2) % N"

- se forman ristras de valores
	- pero son ristras llenas de agujeros y es **"poco probable"** que un valor caiga en la trampa

- si la tabla está poco llena
	- hay pocas colisiones o se resuelven deprisa
	- algoritmos O(1)
- si la tabla de slots se llena
	- hay muchas colisiones
		- y exigen recorrer la tabla
	- algoritmos O(n)
- o sea, o gastamos RAM o gastamos tiempo

# tablas hash

- interface Map
- class HashMap implements Map
	- diccionario con listas para colisiones
	- cuando la tabla de slots se llena, se duplica la tabla y se reubican valores en nuevas listas
	- "garantiza" O(1)
- class TreeMap implements Map
	- diccionario con árbol de búsqueda
	- operaciones O(log n)
	- ventaja: mantiene los datos ordenados

## tiempos tablas hash

### • factor de carga = 60%

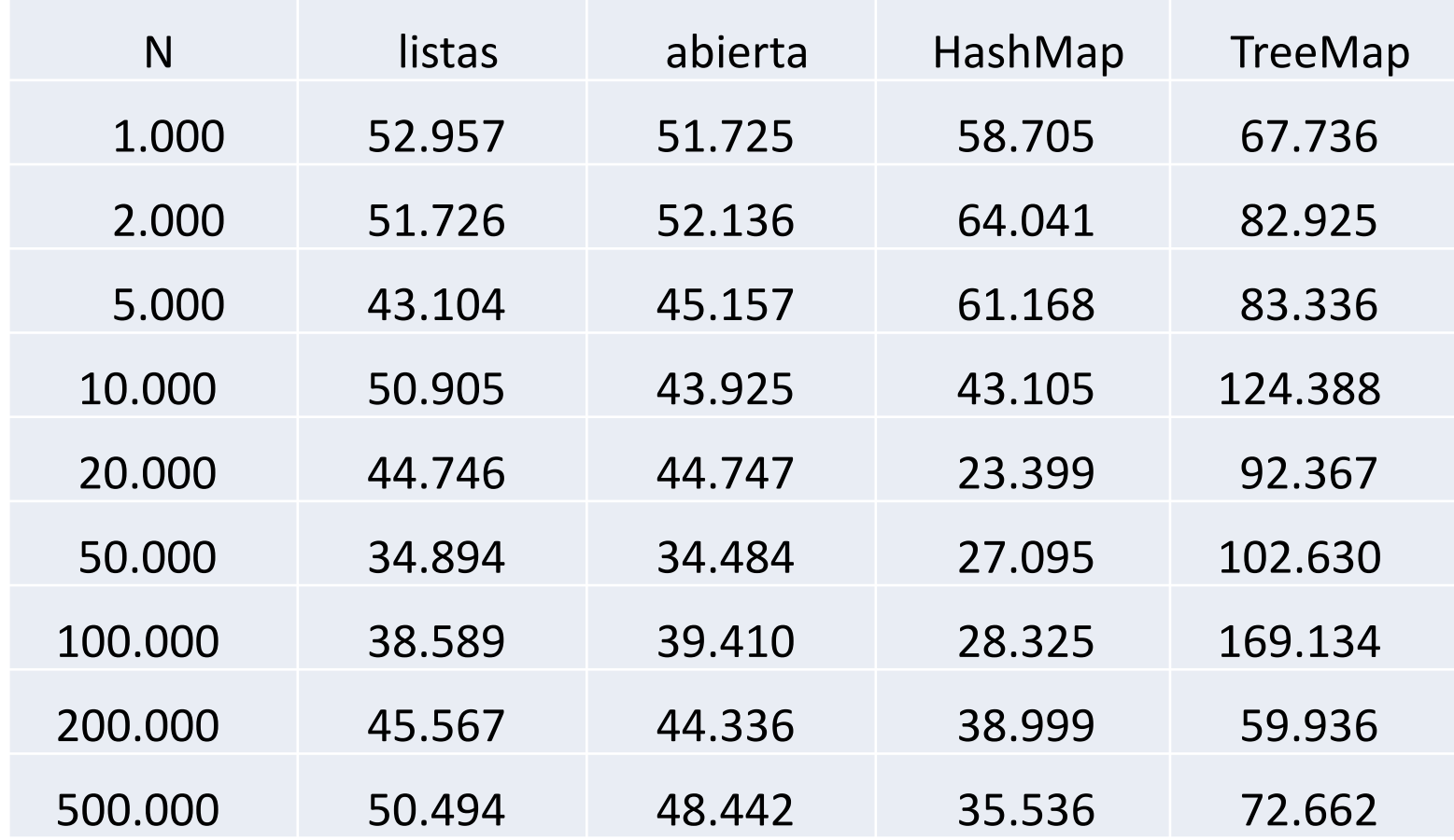

## tiempos tablas hash

en función del factor de carga

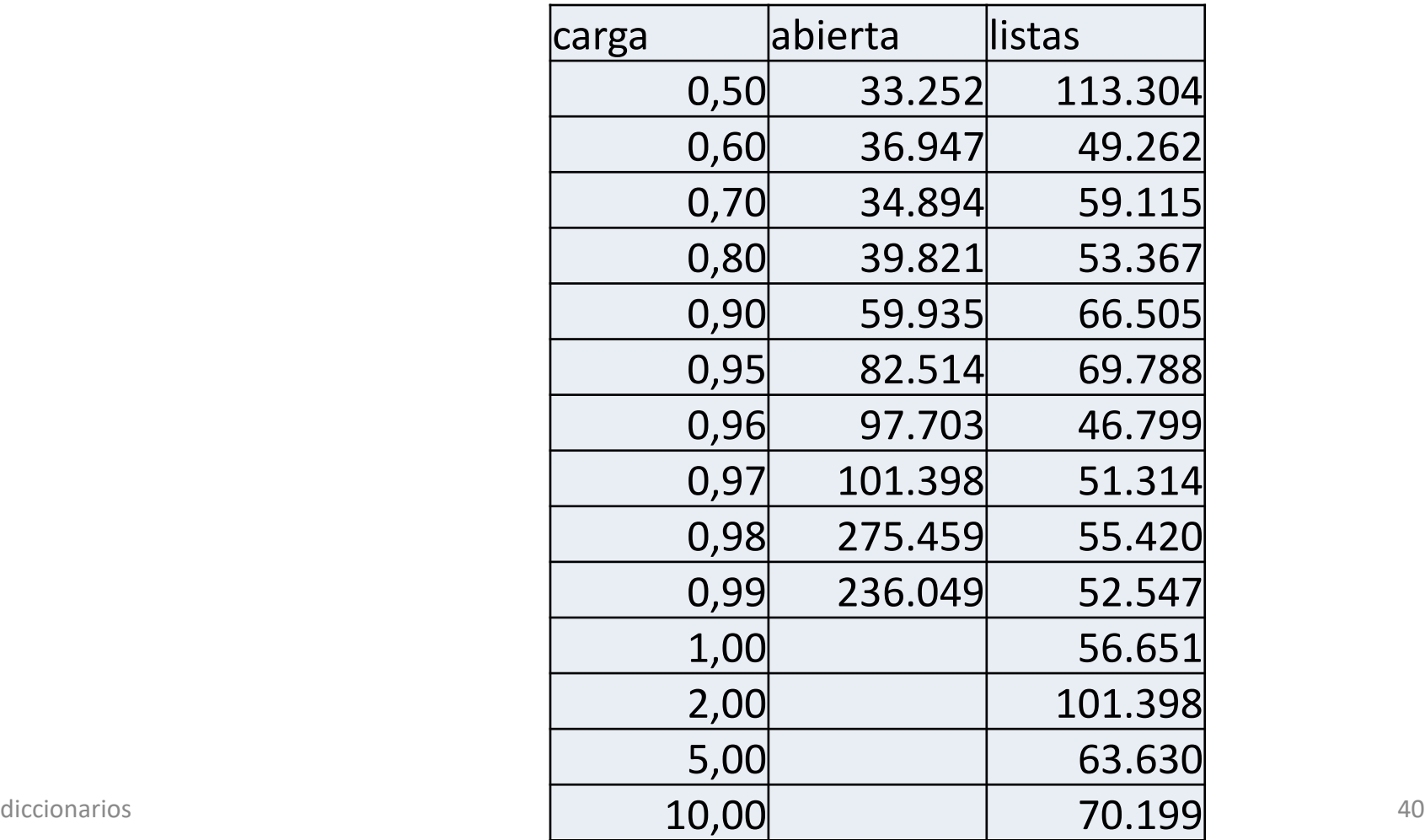

## tablas hash

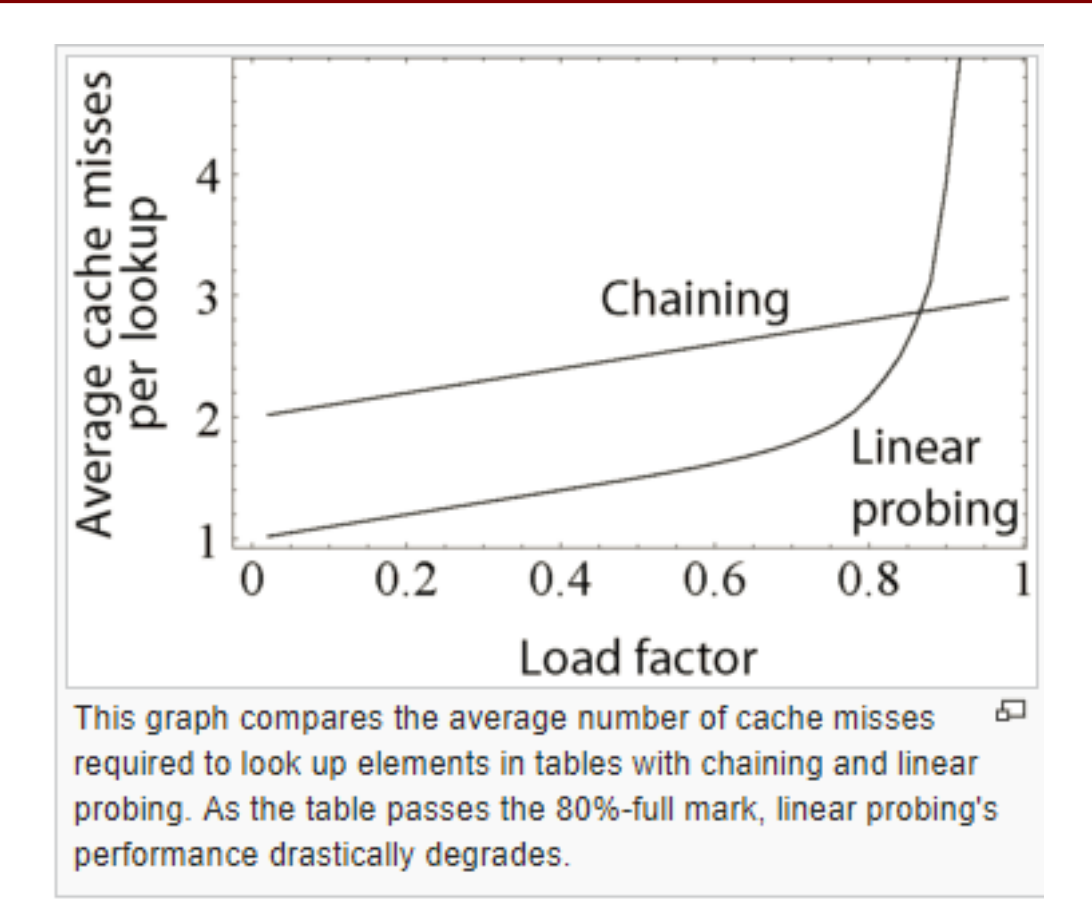

[https://en.wikipedia.org/wiki/Hash\\_table](https://en.wikipedia.org/wiki/Hash_table)

# índice

### **diccionarios**

- arrays
- arrays ordenados
- tablas hash
- **BST - árboles binarios de búsqueda**

# árboles binarios de búsqueda

### • árbol

Binary Search Trees

- cada nodo padre tiene 2 hijos
- todos los descendientes por la izquierda tienen valores menores que el padre
- todos los descendientes por la derecha tienen valores mayores que el padre

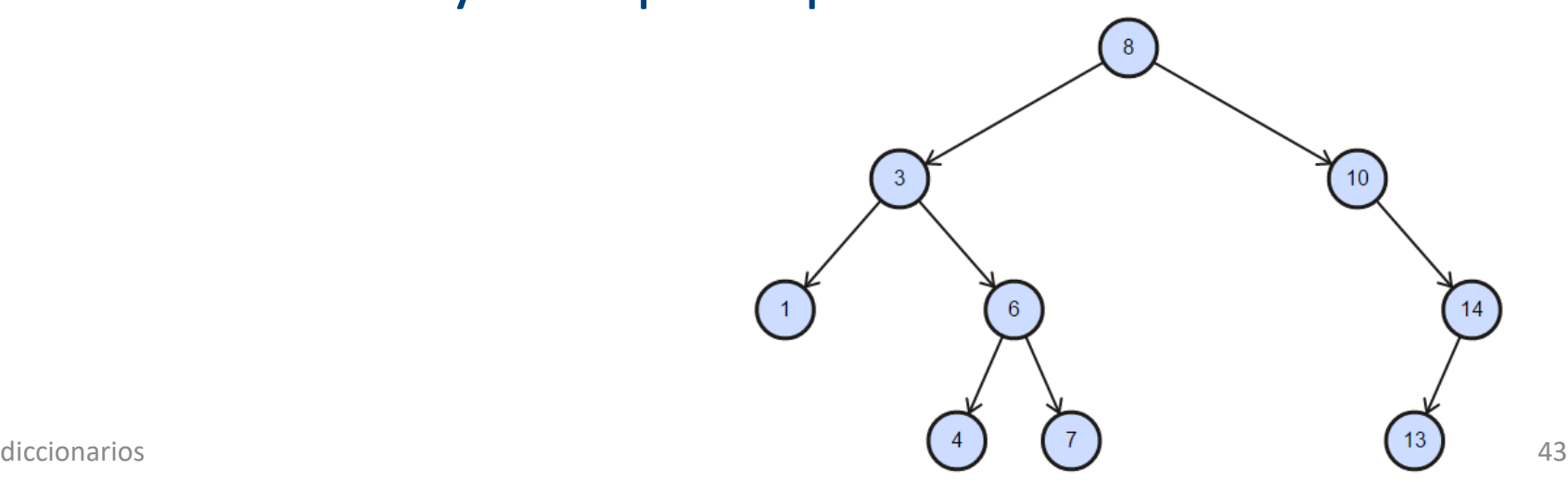

## BST- estructura

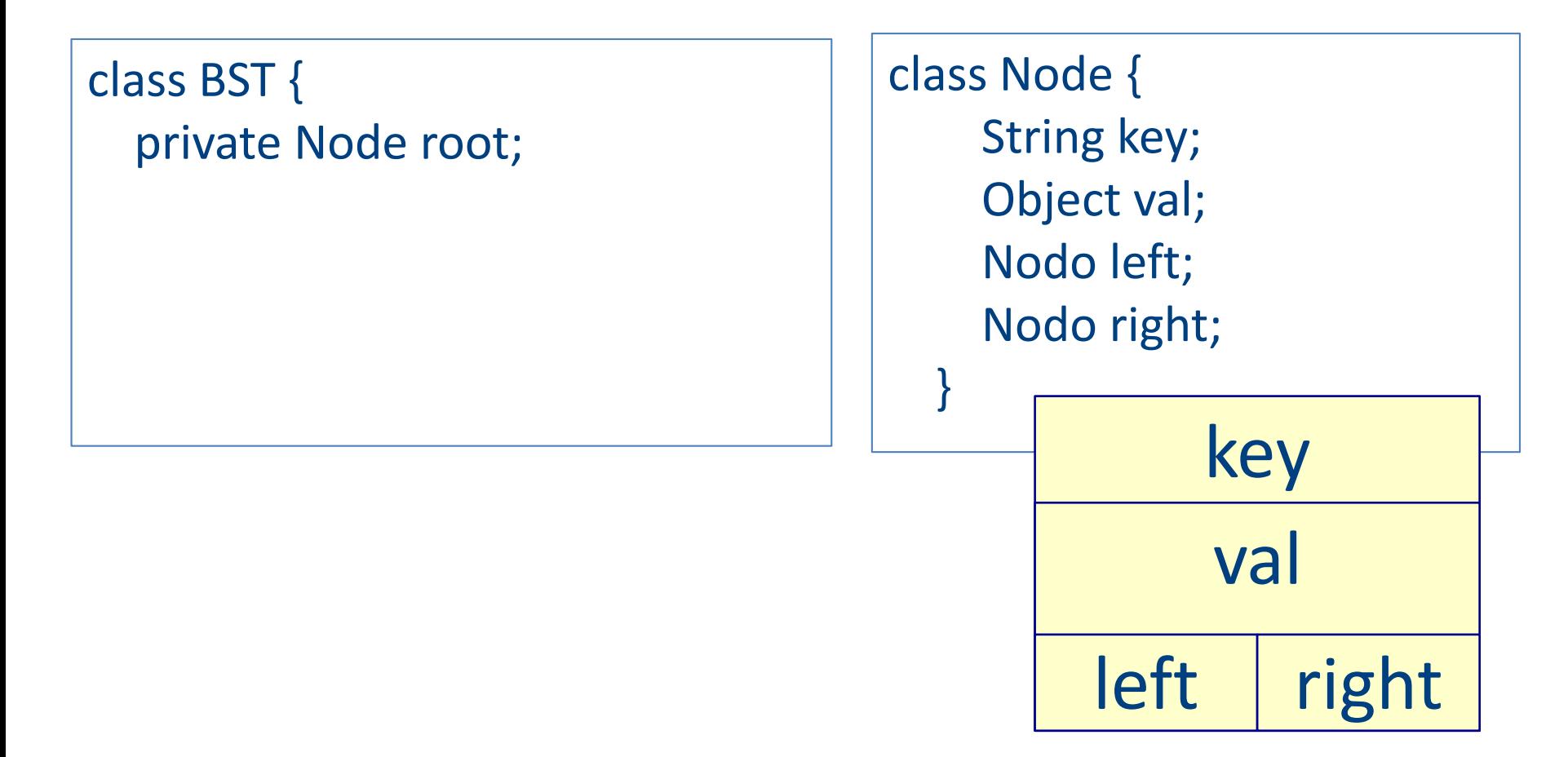

# BST– funciones típicas

```
public int depth() {
    return depth(root);
  }
 private int depth(Node node) {
    if (node == null)return 0;
    return 1 + max(depth(node.left) + depth(node.right));
  }
```

```
diccionarios and \left\{\begin{array}{ccc} \end{array}\right\}public int size() {
                                   return size(root);
                                 }
                                 private int size(Node node) {
                                   if (node == null)return 0;
                                   return 1 + size(node.left) + size(node.right);
                                 }
```
# BST– funciones típicas

```
public String getMin() {
    if (root == null)return null;
    return getMin(root);
  }
  private String getMin(Node node) {
```

```
if (node.left != null)
  return getMin(node.left);
return node.key;
```
public String getMin() {  $if (root == null)$ return null; Node node = root; while (node.left != null) node = node.left; return node.key; }

}

# BST- búsqueda

```
public Object get(String key) {
  return get(root, key);
}
```

```
private Object get(Node node, String key) {
```

```
if (node == null)
```

```
return null;
```

```
if (key.equals(node.key))
```

```
return node.val;
```

```
if (key.compareTo(node.key) < 0)
  return get(node.left, key);
```
else

return get(node.right, key);

```
diccionarios and the set of the set of the set of the set of the set of the set of the set of the set of the set of the set of the set of the set of the set of the set of the set of the set of the set of the set of the set
                                                                   public Object get(String key) {
                                                                         Node node = root;
                                                                         while (node != null) {
                                                                            if (key.equals(node.key))
                                                                                return node.val;
                                                                            if (key.compareTo(node.key) < 0)
                                                                                node = node.left;
                                                                            else
                                                                                node = node.right;
                                                                         }
                                                                         return null;
                                                                      }
```
}

# BST - modificación

### • inserción

- put(String key, Object val)
- eliminación
	- remove(String key)
- invariante
	- boolean isBST()

## BST - invariante

```
public boolean isBST() {
   return isBST(root, getMin(root), getMax(root));
 }
 private boolean isBST(Node node, String min, String max) {
   if (node == null)return true;
   if (min.compareTo(node.key) > 0)
      return false;
   if (max.compareTo(node.key) < 0)
      return false;
    return isBST(node.left, min, node.key) &&
        isBST(node.right, node.key, max);
  }
```
# BST - inserción

```
public void put(String key, Object val) {
    root = put(root, key, val);}
 private Node put(Node node, String key, Object val) {
    if (node == null)
      return new Node(key, val);
    if (key.equals(node.key))
      node.val = val;else if (key.compareTo(node.key) < 0)
      node.left = put(node.left, key, val);
    else
      node.right = put(node.right, key, val);
    return node;
  }
```
## BST - eliminación

- caso 1: sin hijos
	- se retira el enlace del padre
- caso 2: 1 hijo
	- se reemplaza por el hijo
- caso 3: 2 hijos
	- 1. se busca el mayor hijo izquierdo
	- 2. reemplaza al nodo a eliminar
	- [… o el menor hijo derecho]

# BST - eliminación

- queremos eliminar el 7
- el mayor hijo por la izquierda: 6
- eliminamos el 6
	- caso 2: no tiene hijos por la derecha
- el 6 reemplaza al 7

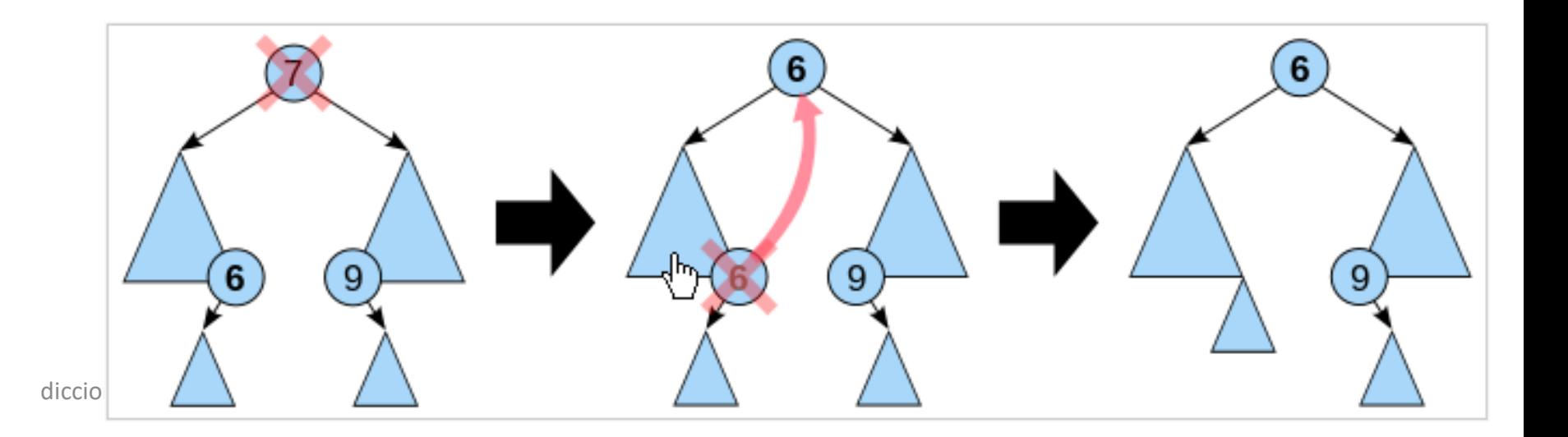

# BST - complejidad

- todas las operaciones recorren un árbol
- sea k la profundidad (o altura) del árbol
	- búsqueda get
		- $T(n) = c \times k$
	- inserción put
		- $T(n) = c \times k$
	- eliminación remove
		- $T(n) = T(busca nodo) + T(busca nieto) + T(inserta)$

# árbol ideal = equilibrado

- árbol completo
- $N = 2^0 + 2^1 + 2^2 + ... + 2^{k-1} = 2^k 1$

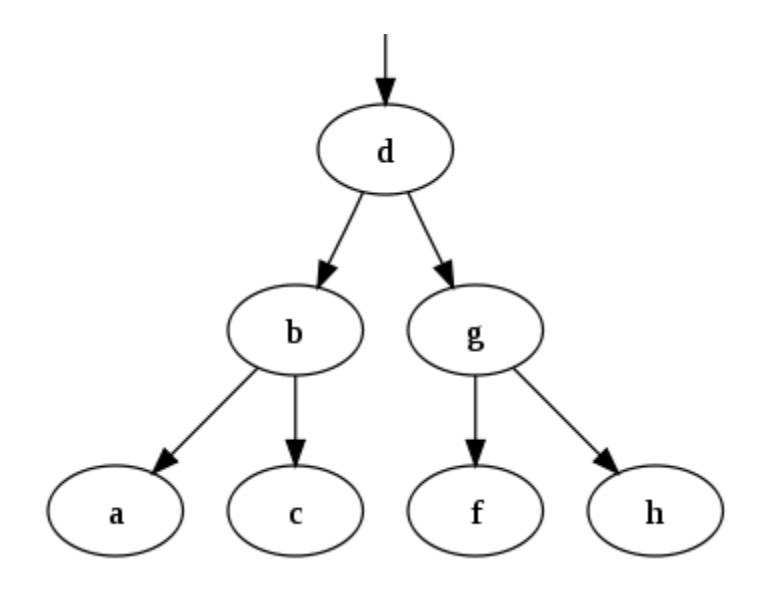

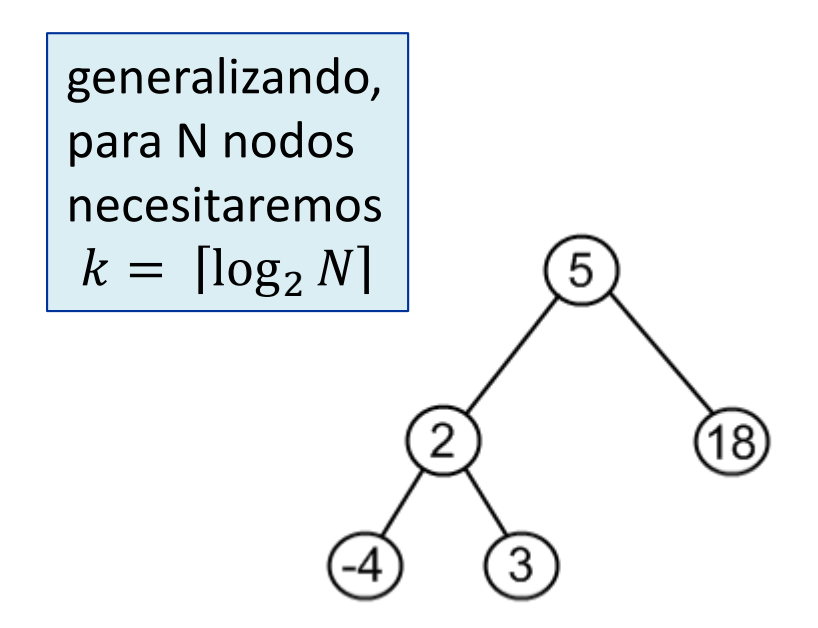

## árbol degenerado

• profundidad  $k = N$ 

mete("A"); mete("B"); mete("C"); mete("D"); mete("E"); mete("F"); mete("G");

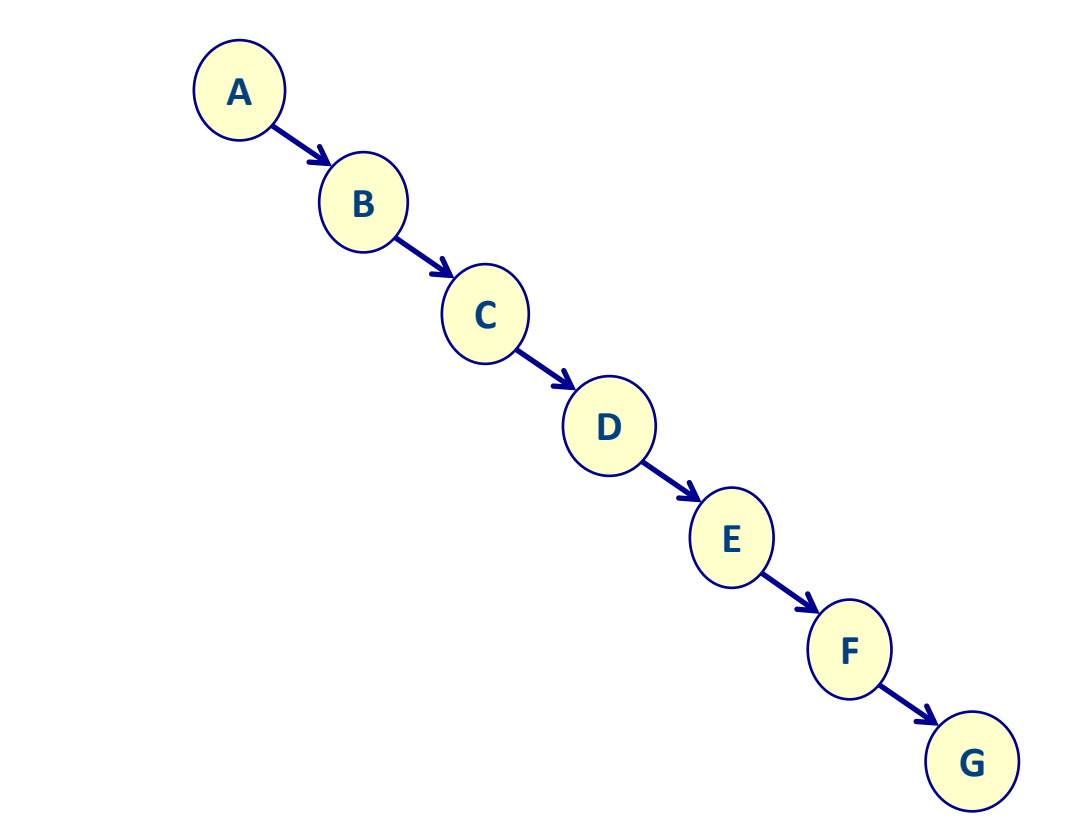

# ¿suelen estar equilibrados?

150

100

50

 $\overline{0}$ 

 $0 \quad 1$ 

 $\mathcal{L}$ 3  $\overline{4}$ 

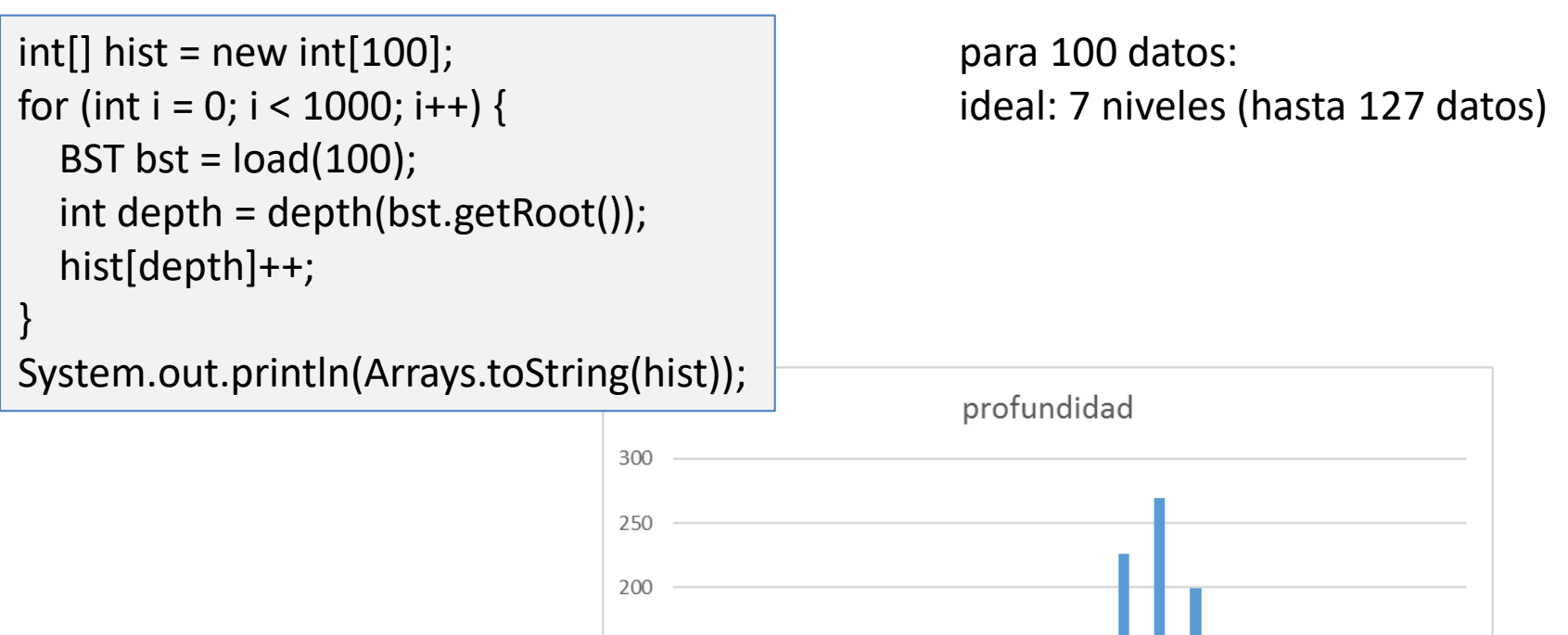

5 6 7 8 9 10 11 12 13 14 15 16 17 18 19 20 21

# BST - complejidad

- suponiendo que
	- los casos degenerados son la excepción
	- el caso medio estará bastante equilibrado
- búsqueda
	- $-$  O(log n)
- inserción
	- $-$  O(log n)
- eliminación
	- busca sitio  $\rightarrow$  busca nieto  $\rightarrow$  inserta
	- $O(log n) + O(log n) + O(1) = O(log n)$

# árboles: recorridos típicos

- preorden
	- 8 3 1 6 4 7 10 14 13
- en orden
	- 1 3 4 6 7 8 10 13 14
- postorden
	- 1 4 7 6 3 13 14 10 8

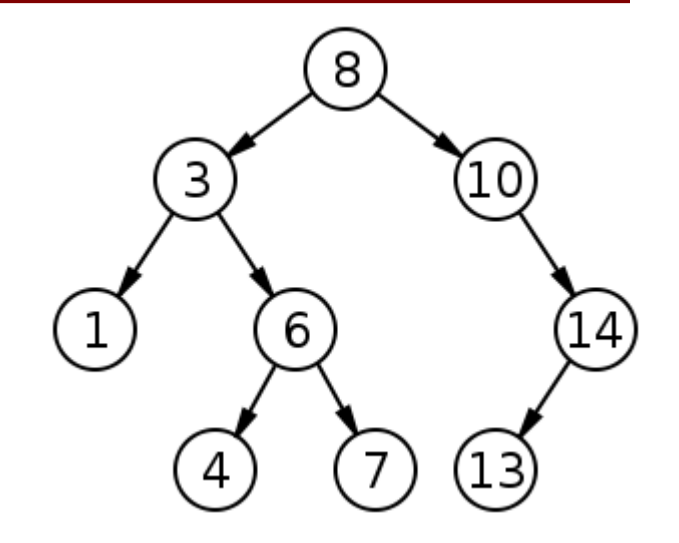

void inorder(List<String> list, Node node) { if (node  $!=$  null) { inorder(list, node.left); list.add(node.key); inorder(list, node.right); }

}

# complejidad (caso mejor)

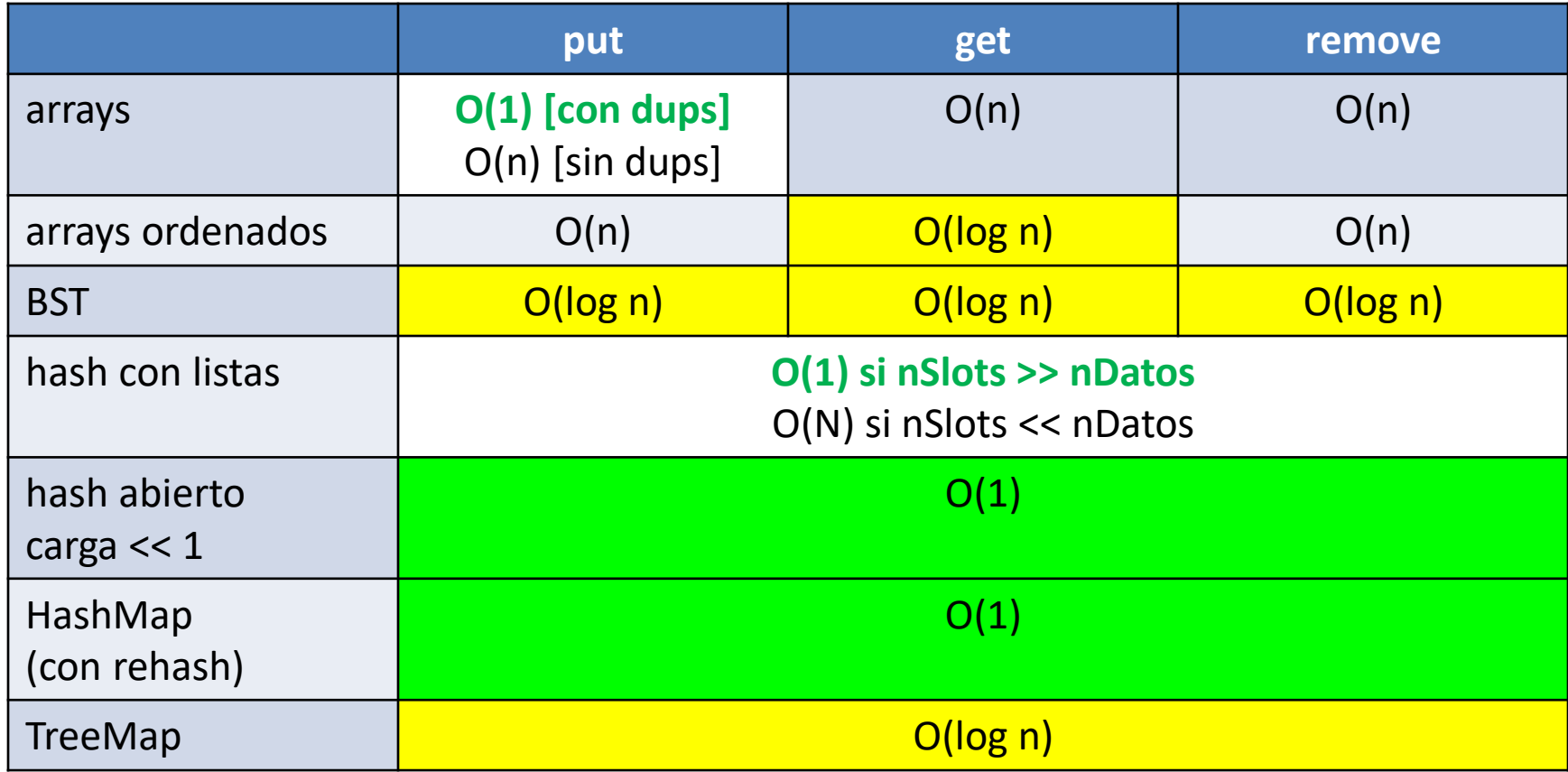

# índice

### **diccionarios**

- dicc. lineal
- dicc. binario
- tablas hash
- BST binary search trees

## conclusiones

- se puede hacer de muchas formas – unas son más rápidas que otras
- en la práctica tendremos que
	- elegir algoritmos según nos convenga
	- medir, medir y medir

# optimización de programas

- como regla general
	- el 95% de los recursos de un programa
	- los consume el 5% del código
- 1. identifique ese 5%
- 2. optimice ese 5%
	- 1. elija un algoritmo adecuado
	- 2. refactorice el código para acelerarlo al máximo
		- variables temporales para evitar cálculos repetidos
		- reutilización de objetos para evitar new X()